Муниципальное бюджетное общеобразовательное учреждение «Опытненская средняя общеобразовательная школа»

Рассмотрена на заседании ШМО Протокол № 1 от 30.08.2023 г.

Согласована с зам. директора по УВР 31.08.2023 г.

## Утверждена приказом директора МБОУ «Опытненская СОШ» № 185 от 31.08.2023 г.

Муниципальное бюджетное общеобразовательное учреждение "Опытненская общеобразовательная школа"

средняя учреждение "Опытненская средняя общеобразовательная школа" Digitally signed by Муниципальное бюджетное общеобразовательное Date: 2023.10.23 18:42:06 +07'00'

## **РАБОЧАЯ ПРОГРАММА ФАКУЛЬТАТИВНОГО КУРСА**

# **«Компьютерная грамотность» для обучающихся 1 классов**

Составители: Гребенкина С.И., Хохлова А.А., учителя начальных классов

с. Зеленое, 2023 г.

Компьютерная грамотность нужна любому современному человеку, компьютер используется в самых разных областях: обучение, развлечение, работа, общение и т.д. Чтобы приобрести навыки работы на компьютере, необходимы начальные, базовые знания. Без них любой пользователь персонального компьютера будет чувствовать себя неуверенно, пытаться выполнять действия наугад. Работа такого пользователя очень часто является непродуктивной и приводит к ошибкам.

Изучение информатики в начальной школе способствует развитию таких качеств личности, которые отвечают требованиям информационного общества, в частности, приобретение учащимися информационной и коммуникационной компетентности (ИКТкомпетентности) – необходимый атрибут современного образованного человека, его профессиональной пригодности в обществе. Согласно новым требованиям ФГОС закладываться фундамент таких знаний должен в начальной школе.

Учащиеся младших классов выражают большой интерес к работе на компьютере и обладают психологической готовностью к активной встрече с ним. Общение с компьютером увеличивает потребность в приобретении знаний, продолжении образования.

Рабочая программа факультативного курса «Компьютерная грамотность» рассчитана на детей младшего школьного возраста, обучающихся 1 классов. Объем факультативного курса 33 часа в год, 1 час в неделю. Согласно годовому календарному учебному графику на 2023-2024 учебный год составлено календарно-тематическое планирование: 1А класс - 32 ч. 1Б класс - 32 ч.

#### **Цель курса:**

формирование основ информационно-коммуникационной компетентности (овладение младшими школьниками навыками работы на компьютере, умением работать с различными видами информации и освоение основ проектно-творческой деятельности).

#### **Задачи курса:**

- Формировать навыки работы с информацией *(формирование умений грамотно пользоваться источниками информации, правильно организовать информационный процесс).*
- Познакомить школьников с видами и основными свойствами информации, научить их приёмам организации информации и планирования деятельности.
- Дать школьникам представления о современном информационном обществе, информационной безопасности личности и государства.
- Дать школьникам первоначальное представление о компьютере и современных информационных и коммуникационных технологиях.
- Научить учащихся работать с программами Paint, Microsoft Office Word, Microsoft Office Excel;
- Научить учащихся находить информацию в Интернете и обрабатывать ее.
- Углубить первоначальные знания и навыки использования компьютера для основной учебной деятельности
- Развивать творческие и интеллектуальные способности детей, используя знания компьютерных технологий.
- развитие навыков решения задач с применением подходов, наиболее распространенных в информатике (с применением формальной логики, алгоритмический, системный и объектно-ориентированный подход);
- расширение кругозора, развитие памяти, внимания, творческого воображения, математического и образного мышления.
- Приобщить к проектно-творческой деятельности.
- Формировать эмоционально-положительное отношение к компьютерам.

## **Планируемые результаты освоения программы**

## **Личностные универсальные учебные действия**

## *У обучающегося будут сформированы:*

- учебно-познавательный интерес к новому учебному материалу и способам решения новой частной задачи;
- умение адекватно оценивать результаты своей работы на основе критерия успешности учебной деятельности;
- понимание причин успеха в учебной деятельности;
- умение определять границы своего незнания, преодолевать трудности с помощью одноклассников, учителя;
- представление об основных моральных нормах.

## *Обучающийся получит возможность для формирования:*

- выраженной устойчивой учебно-познавательной мотивации учения;
- устойчивого учебно-познавательного интереса к новым общим способам решения задач;
- адекватного понимания причин успешности/неуспешности учебной деятельности;
- осознанного понимания чувств других людей и сопереживания им*.*

## **Регулятивные универсальные учебные действия**

### *Обучающийся научится:*

- принимать и сохранять учебную задачу;
- планировать этапы решения задачи, определять последовательность учебных действий в соответствии с поставленной задачей;
- осуществлять пошаговый и итоговый контроль по результату под руководством учителя;
- анализировать ошибки и определять пути их преодоления;
- различать способы и результат действия;
- адекватно воспринимать оценку сверстников и учителя.

### *Обучающийся получит возможность научиться:*

- прогнозировать результаты своих действий на основе анализа учебной ситуации;
- проявлять познавательную инициативу и самостоятельность;

- самостоятельно адекватно оценивать правильность выполнения действия и вносить необходимые коррективы

по ходу решения учебной задачи.

### **Познавательные универсальные учебные действия**

### *Обучающийся научится:*

- пользоваться мышью и клавиатурой;
- работать с наглядно представленными на экране информационными объектами, применяя мышь и клавиатуру.
- создавать папки;
- удалять файлы и папки;
- копировать файлы и папки;
- перемещать файлы и папки.
- вводить с помощью клавиатуры цифры, буквы, слова, предложения.
- вводить текст с помощью клавиатуры;
- сохранять набранные тексты, открывать ранее сохраненные текстовые документы и редактировать их;
- копировать, вставлять и удалять фрагменты текста;
- устанавливать шрифт текста, цвет, размер и начертание букв.
- создавать таблицы в текстовом редакторе Word
- основным приемам форматирования и редактирования документа;

- искать, находить и сохранять тексты, изображения, найденные в поисковых системах.

## *Обучающийся получит возможность научиться:*

- правильно и безопасно вести себя в компьютерном классе;
- запускать компьютерные программы и завершать работу с ними
- использовать устройства хранения информации на ноутбуке;
- выполнять операции над файлами и папками (создание папок, копирование файлов и папок, перемещение файлов и папок, удаление файлов и папок)
- готовить к защите и защищать небольшие проекты по заданной теме
- грамотно составлять композицию в программах (Paint, Word)
- редактировать таблицу (добавление, удаление строк (столбцов), объединение и разделение ячеек)
- форматировать содержимое ячеек
- вставлять картинку в таблицу
- сохранять и распечатывать документы
- правилам безопасной работы на компьютере в сети Интернет
- находить полезные и безопасные сайты для детей.

### **Коммуникативные универсальные учебные действия**

#### *Обучающийся научится:*

- принимать участие в совместной работе коллектива;
- вести диалог, работая в парах, группах;
- допускать существование различных точек зрения, уважать чужое мнение;
- координировать свои действия с действиями партнеров;
- корректно высказывать свое мнение, обосновывать свою позицию;
- задавать вопросы для организации собственной и совместной деятельности;
- осуществлять взаимный контроль совместных действий;
- совершенствовать математическую речь;
- высказывать суждения, используя различные аналоги понятия; слова, словосочетания, уточняющие смысл высказывания.

### *Обучающийся получит возможность научиться:*

- критически относиться к своему и чужому мнению;
- уметь самостоятельно и совместно планировать деятельность и сотрудничество;
- принимать самостоятельно решения;
- содействовать разрешению конфликтов, учитывая позиции участников.

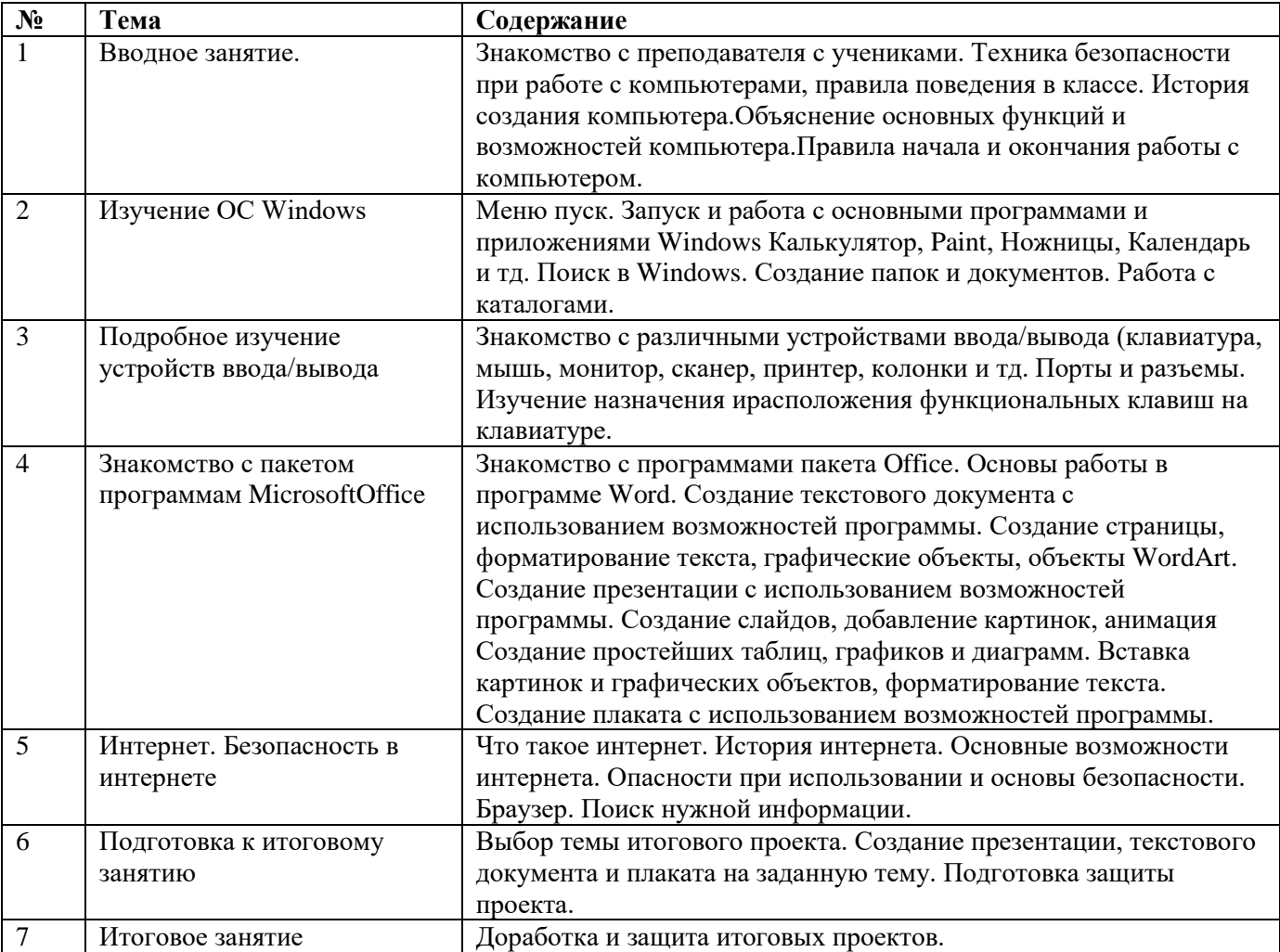

# **Тематическое планирование**

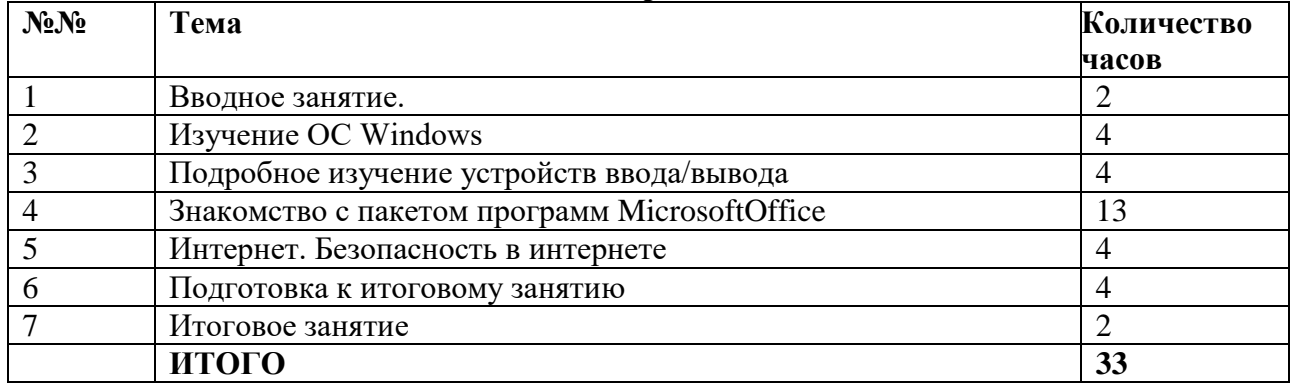